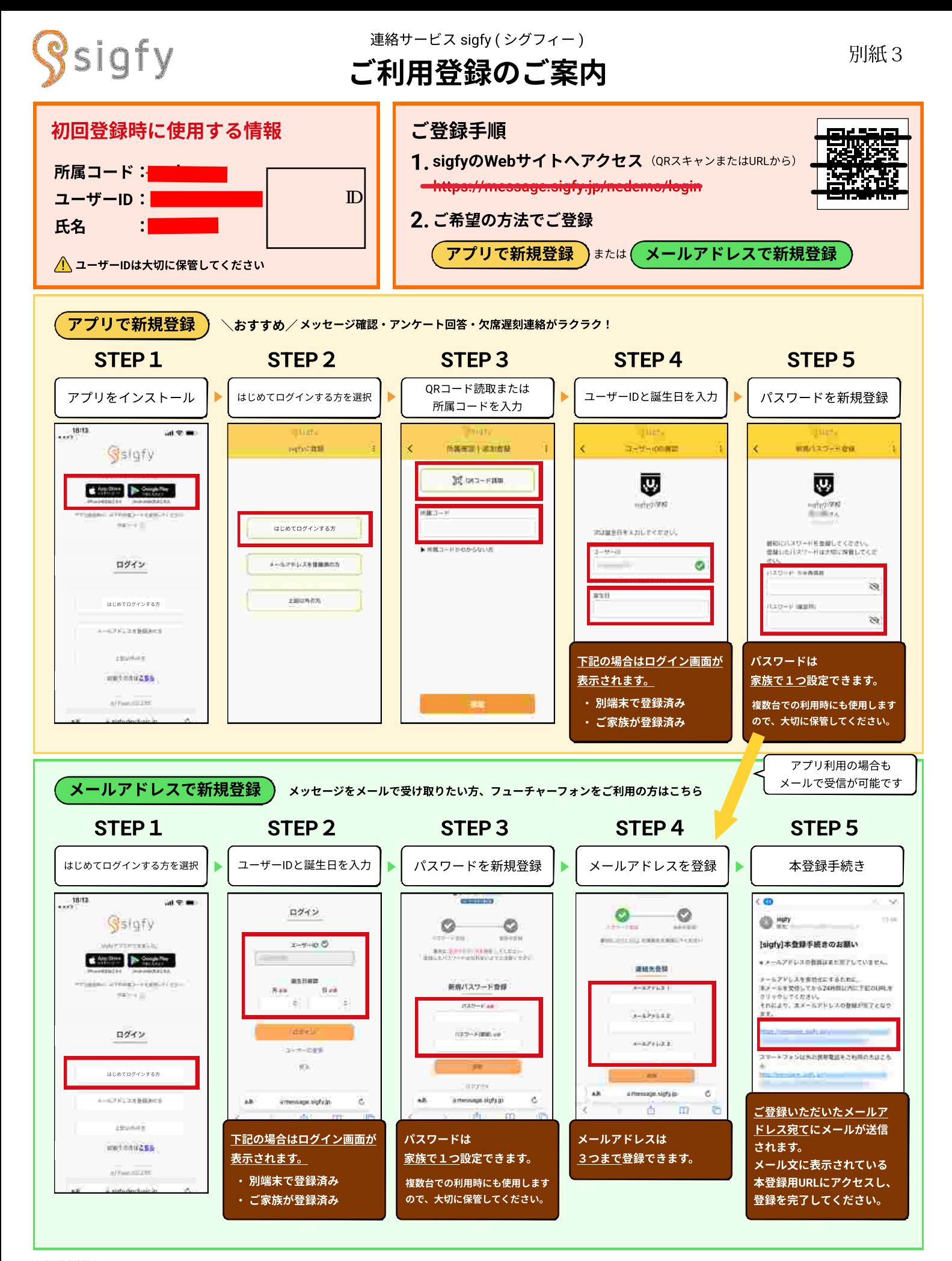

## 登録がうまくいかない場合は、お問い合わせください。 https://forms.gle/zSh9fepyxmynsFUa9

## sigfyからのメールが受信できない場合は、下記をご確認ください。

• ドメイン受信指定をご利用の場合は【@sigfy.jp】を指定受信してください。

運営会社:株式会社Fusic (フュージック)

• あわせて、迷惑メールフォルダの確認もお願いいたします。